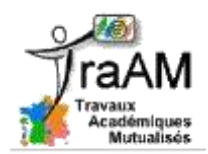

# **Thème : L'immatériel dans les relations économiques – Les TIC dans la relation de travail**

Structure de la leçon proposée aux étudiants avant la séance de cours :

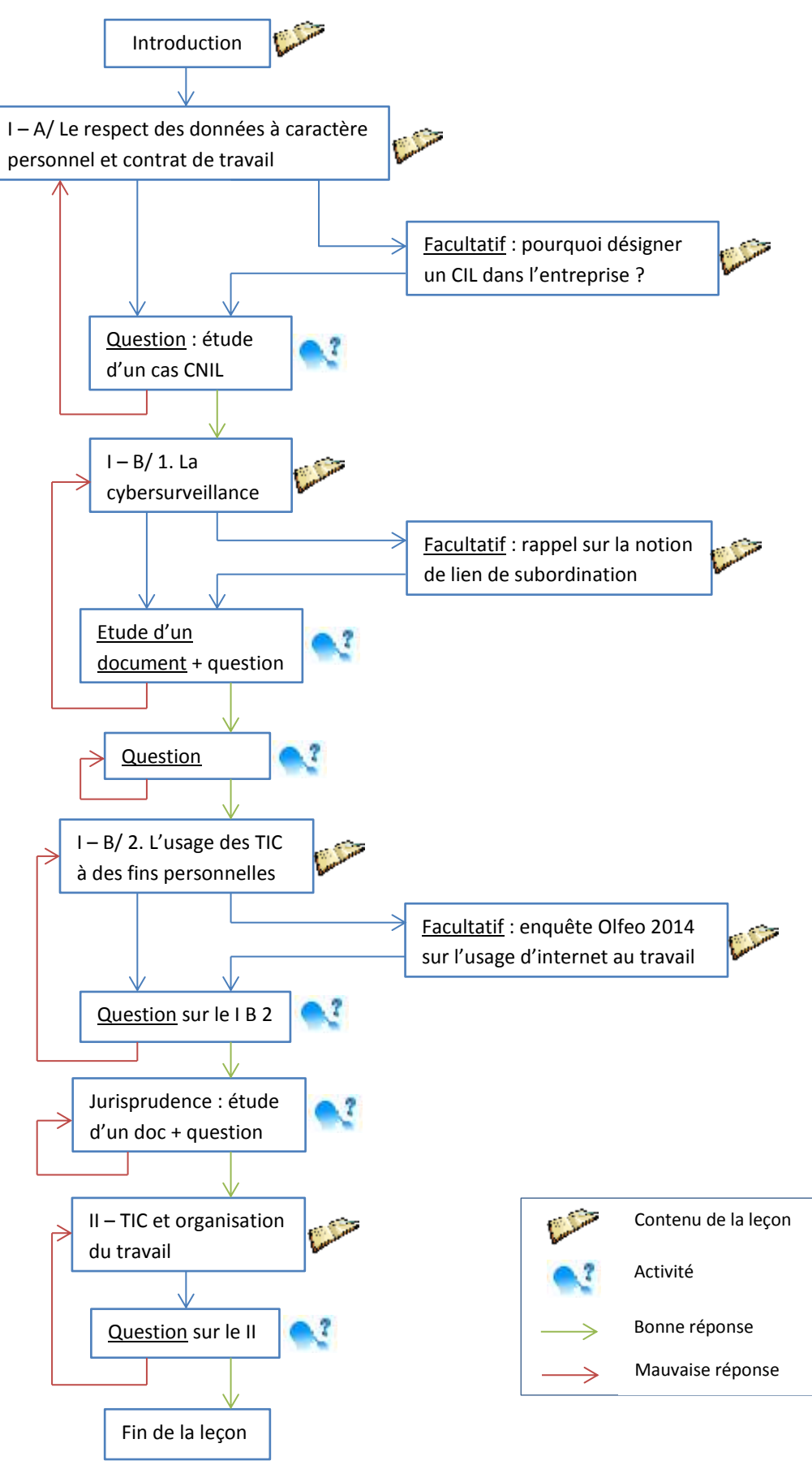

## Captures d'écran des pages de la leçon :

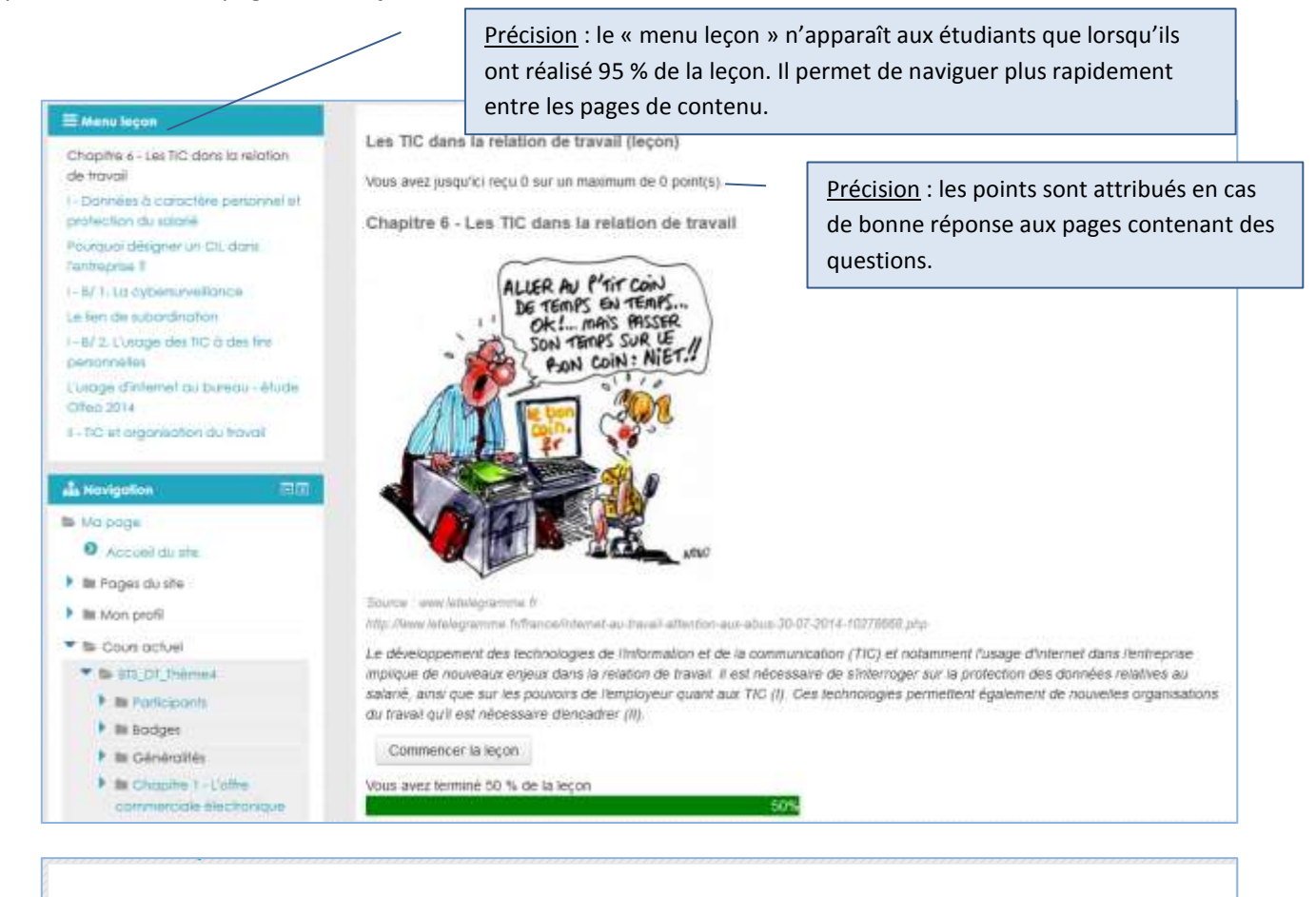

#### Les TIC dans la relation de travail (leçon)

Vous avez jusqu'ici reçu 0 sur un maximum de 0 point(s).

#### I - Données à caractère personnel et protection du salarié

La protection du salarié concerne toutes les informations que l'employeur peut collecter au moment de la formation du contrat (embauche) et au cours de son exécution ainsi que dans l'exercice de son pouvoir de direction.

#### A/ Respect des données à caractère personnel et contrat de travail

L'employeur est soumis au respect de la loi "Informatique et libertés" du 6 janvier 1978 (cf. chapitre 5) et ne peut donc pas collecter et traiter librement les données à caractère personnel recueillies sur un candidat à l'embauche ou un salarié.

Lors du recrutement, les informations recueillies doivent être justifiées par la nature de l'emploi à pourvoir. Le candidat est informé de cette collecte et peut avoir connaissance de son dossier.

Une fois le candidat recruté, des informations le concernant vont être intégrées dans les fichiers de l'organisation. Elles doivent être loyalement collectées, traitées et respecter les critères de non-discrimination.

Afin que les formalités déclaratives auprès de la CNIL soient allégées, un correspondant Informatique et Libertés (CIL) peut être désigné dans l'entreprise. Le CIL est le gardien des données personnelles et il doit veiller au respect des dispositions légales.

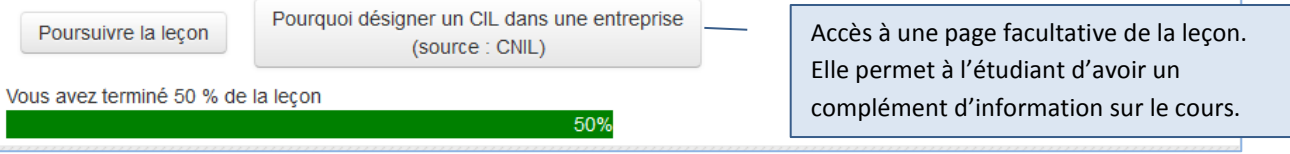

Vous avez jusqu'ici reçu 0 sur un maximum de 0 point(s).

Extrait du contenu de la page facultative

Pourquoi désigner un CIL dans l'entreprise ?

# **CNIL.**

#### Le CIL : un acteur incontournable

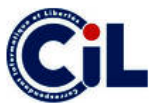

Le correspondant informatique et libertés (CIL) est devenu un acteur incontournable dans le paysage français de la protection des données : La désignation d'un CIL au sein d'une entreprise, d'une administration ou d'une collectivité locale assure la promotion de la culture informatique et Libertés.

## Six bonnes raisons de désigner un correspondant informatique et libertés

#### 1. Un vecteur de sécurité juridique

Le CIL permet de garantir la conformité de votre organisme à la loi « informatique et libertés ». Cette maîtrise des risques juridiques est d'autant plus importante que certains manquements à la loi du 6 janvier 1978 sont pénalement sanctionnés.

#### 2. Un accès personnalisé aux services de la CNIL

Les CILs disposent :

- · d'une ligne téléphonique et d'une adresse électronique dédiées ;
- · d'un extranet proposant des services exclusifs et notamment des forums de discussion et des outils pratiques.

#### 3 Une cource de cécurité informatique

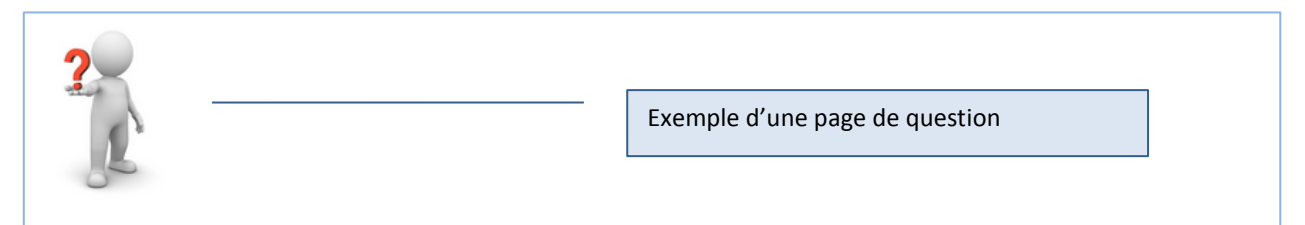

## **CNIL**

Les « zones commentaires » destinées à enregistrer des informations de gestion, telles des résumés d'entretien, doivent, comme toute donnée à caractère personnel enregistrée dans un traitement être pertinentes, adéquates et non excessives au regard de la finalité du traitement. La CNIL veille au respect de ces principes. Il faut avoir à l'esprit en rédigeant ces zones commentaires que la personne concernée peut y avoir accès à tout moment. Ainsi, à la suite d'un contrôle sur place effectué par une délégation de la CNIL en décembre 2006, il a été constaté que des commentaires particulièrement subjectifs, relatifs aux personnes ayant déjà été employées par une société mais qui n'ont pas donné satisfaction, figuraient dans le traitement de gestion des salariés qu'elle avait mis en œuvre. Ainsi, ont pu être relevés des commentaires tels que « trop chiante », « problèmes d'hygiène (odeurs) », « personne sans dents et qui boit ». Conformément aux articles 45 et suivants de la loi du 6 janvier 1978 modifiée, la formation contentieuse de la CNIL a prononcé, le 11 décembre 2007, une sanction pécuniaire d'un montant de 40 000 euros à l'encontre de cette société, compte tenu de la gravité des manquements constatés

## **Attention**

Lorsque des informations sur un candidat sont recueillies par voie de questionnaires papier ou de formulaires en ligne, ceux-ci doivent porter mention de ces prescriptions de façon claire et lisible

Source : www.cnil.fr

#### Parmi les propositions suivantes, laquelle est exacte ?

- O En cas de manquement à ses obligations, la CNIL peut condamner un employeur à des sanctions financières.
- Lors d'un recrutement, l'employeur n'a pas à informer les candidats du recueil d'informations personnelles
- O Lors d'un recrutement, un employeur peut recueillir toute information sur le candidat ?

Envoyer

Vous avez jusqu'ici reçu 1 sur un maximum de 1 point(s).

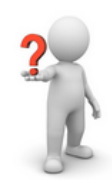

## Une bonne réponse donne 1 point à l'étudiant

## **CNIL.**

Les « zones commentaires » destinées à enregistrer des informations de gestion, telles des résumés d'entretien, doivent, comme toute donnée à caractère personnel enregistrée dans un traitement être pertinentes, adéquates et non excessives au regard de la finalité du traitement. La CNIL veille au respect de ces principes. Il faut avoir à l'esprit en rédigeant ces zones commentaires que la personne concernée peut y avoir accès à tout moment. Ainsi, à la suite d'un contrôle sur place effectué par une délégation de la CNIL en décembre 2006, il a été constaté que des commentaires particulièrement subjectifs, relatifs aux personnes ayant déjà été employées par une société mais qui n'ont pas donné satisfaction, figuraient dans le traitement de gestion des salariés qu'elle avait mis en œuvre. Ainsi, ont pu être relevés des commentaires tels que « trop chiante », « problèmes d'hygiène (odeurs) », « personne sans dents et qui boit ». Conformément aux articles 45 et suivants de la loi du 6 janvier 1978 modifiée, la formation contentieuse de la CNIL a prononcé, le 11 décembre 2007, une sanction pécuniaire d'un montant de 40 000 euros à l'encontre de cette société, compte tenu de la gravité des manquements constatés

## **Attention**

Lorsque des informations sur un candidat sont recueillies par voie de questionnaires papier ou de formulaires en ligne, ceux-ci doivent porter mention de ces prescriptions de façon claire et lisible

Source : www.cnil.fr

Parmi les propositions suivantes, laquelle est exacte ?

La réponse choisie est affichée et un feed-back est donné à l'étudiant.

Votre réponse : En cas de manquement à ses obligations, la CNIL peut condamner un employeur à des sanctions financières.

#### Bonne réponse !

En effet, la CNIL dispose d'un tel pouvoir de sanction. Elle peut également décider de publier la décision de sanction. Vous pouvez poursuivre la leçon.

Continuer

Une bonne réponse permet de poursuivre. Une mauvaise réponse renvoie à la page de cours précédente.

#### Les TiC dans la relation de travail (leçon)

Vous avez jusqu'ici reçu 1 sur un maximum de 1 point(s).

I - B/ 1. La cybersurveillance

#### B/TIC et pouvoirs de l'employeur

La relation de travail entre l'employeur et le salané repose sur un lien de subordination juridique (cf. cours de première année). L'employeur dispose d'un pouvoir de direction et le salarié se place sous son autorité. Dans le contexte des TIC, les pouvoirs de l'employeur s'exercent dans le respect des droits et des libertés fondamentales du salarié.

#### 1. La cybersurveillance

L'employeur peut avoir recours à la cybersurveillance. Il s'agit de moyens de contrôle technique sur les personnes liés aux réseaux numériques : enregistrement d'événements ou messages (vidéo, téléphone, intranet, messagerie électronique, badgeage, géolocalisation de véhicules ou de téléphone...).

En application du principe de bonne foi contractuelle, ces pratiques doivent concilier les droits du salarié et ceux de l'entreprise. Elles doivent être proportionnées au but recherché

Une double obligation pèse sur l'employeur qui recourt à la cybersurveillance : la consultation préalable du comité d'entreprise et l'information préalable du salarié

- · la consultation préalable du comité d'entreprise : sur le plan collectif et aux termes de la loi, le comité d'entreprise est informé et consulté, préalablement à la décision de mise en œuvre, sur les moyens et techniques permettant un contrôle de l'activité des salariés
- . l'information préalable du salarié : l'employeur peut, au titre de son pouvoir de direction, fixer les conditions et les limites d'utilisation d'internet dans l'entreprise : mise en place de dispositifs de filtrage, interdiction d'accès à certains sites, de téléchargement...

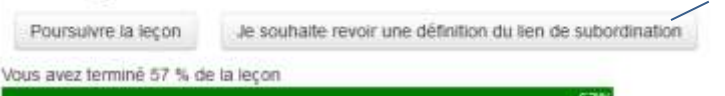

L'étudiant a le choix de revoir un point de cours extrait d'un chapitre précédent avant de poursuivre sa lecon.

Vous avez jusqu'ici reçu 1 sur un maximum de 1 point(s).

Le lien de subordination

Le lien de subordination est caractérisé par l'exécution d'un travail sous l'autorité d'un employeur qui a le pouvoir de donner des ordres et des directives, d'en contrôler l'exécution et de sanctionner les manquements de son salarié.

L'employeur dispose de trois pouvoirs sur son salarié :

- · le pouvoir de direction (il organise le travail du salarié)
- · le pouvoir réglementaire (il fixe les règles de vie et de travail dans l'entreprise)

Vidéosurveillance au travail : mise en demeure de la société APPLE RETAIL France

· le pouvoir disciplinaire (il peut sanctionner le salarié)

Le lien de subordination est l'élément essentiel du contrat de travail à la base du salariat. Ce lien s'apprécie dans les faits : si une personne travaille sous la subordination d'une autre, le juge reconnaîtra l'existence d'un contrat de travail, peu importe que le contrat signé par les parties porte un autre nom. On appelle ce mécanisme la requalification du contrat.

#### Illustration - Jurisprudence :

la Cour de Cassation a reconnu l'existence d'un lien de subordination et donc d'un contrat de travail entre les participants au jeu "l'île de la tentation" et la société de production de ce jeu. Les participants avaient signé un contrat appelé "règlement participants", mais, dans les faits, la Cour de Cassation a retenu un ensemble d'éléments qui démontraient la subordination des participants. Elle a donc considérer que les parties étaient liées par un contrat de travail.

Reprendre la leçon

Vous avez terminé 57 % de la leçon

57%

**The Co** 

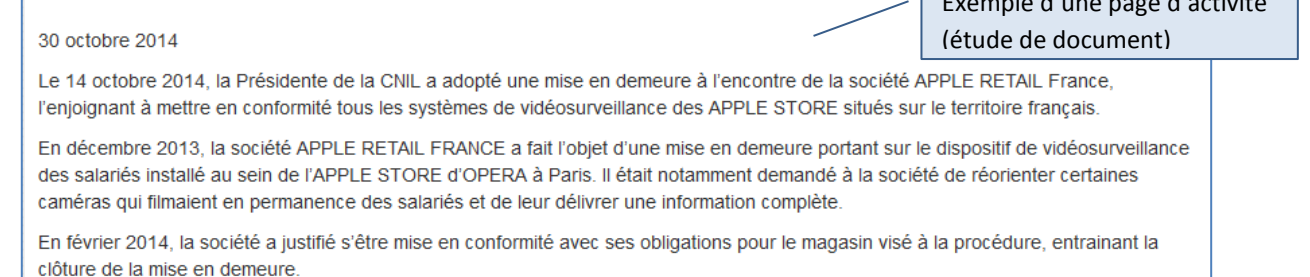

Toutefois, des contrôles menés en mai et juin 2014 dans d'autres magasins APPLE STORE ont révélé que la société n'avait pas adopté des mesures de conformité similaires à l'ensemble de ses magasins. L'information des salariés sur le dispositif demeurait lacunaire et certaines caméras continuaient à filmer des salariés à leur poste de travail sans justification particulière.

La persistance de ces manquements a conduit la Présidente de la CNIL à mettre à nouveau en demeure la société de modifier l'intégralité des dispositifs de vidéosurveillance de ses 16 magasins sur le territoire national.

Compte tenu de la nécessité d'informer les nombreux salariés de la société et de rappeler leurs obligations aux employeurs désirant déployer de tels systèmes de vidéosurveillance, eu égard au caractère intrusif des dispositifs en cause, la CNIL a décidé de rendre publique cette mise en demeure.

Il est rappelé que cette mise en demeure n'est pas une sanction. En effet, aucune suite ne sera donnée à cette procédure si la société APPLE RETAIL FRANCE se conforme à la loi dans le délai de deux mois qui lui est imparti. Dans ce cas, la clôture de la procédure fera l'objet d'une même publicité

Source : www.cnil.fr

#### A partir du texte et de l'affirmation suivante, indiquez la proposition exacte :

Un employeur peut installer un système de vidéosurveillance de ses salariés.

- O Oui, il peut installer un tel système mais doit respecter certaines prescriptions (ne pas cibler un poste de travail, ne pas filmer les salles de pause...)
- $\bigcirc$  Oui, il peut installer un tel système au titre de son pouvoir de direction.
- O Non, les systèmes de vidéosurveillance ne peuvent avoir que pour seul objectif d'éviter les vols par les clients.
- O Non, l'employeur ne peut pas installer un système de vidéosurveillance de ses salariés car il s'agirait d'une atteinte à leurs libertés fondamentales.

Envoyer

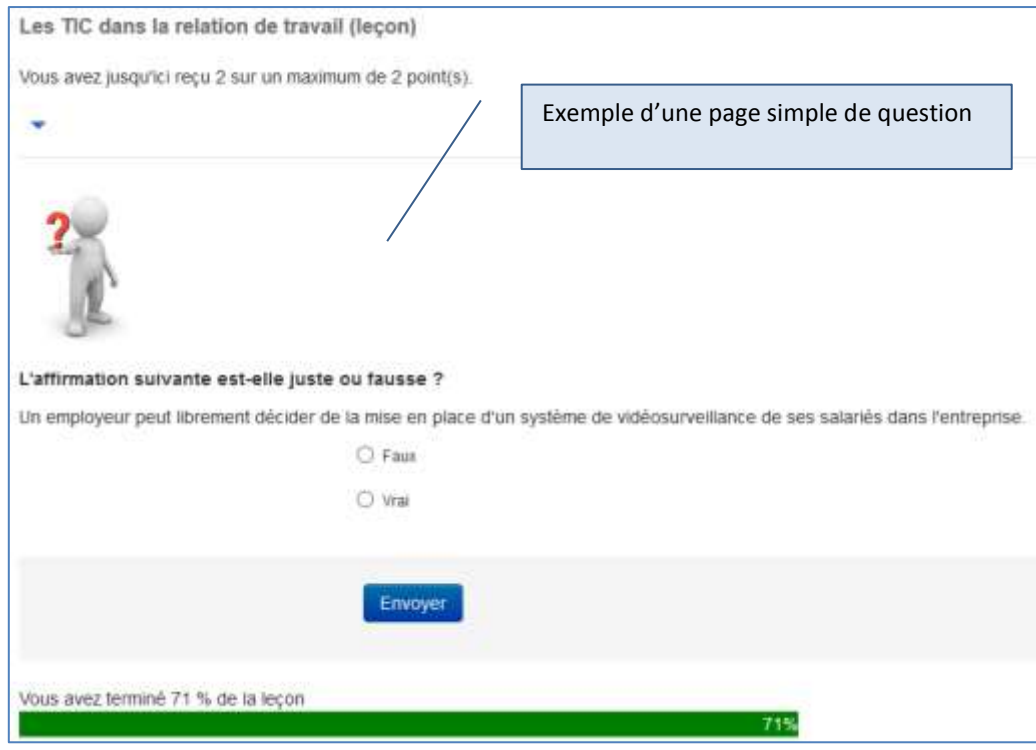

Vous avez jusqu'ici reçu 3 sur un maximum de 3 point(s).

## I - B/2. L'usage des TIC à des fins personnelles

## 2. L'usage des TIC à des fins personnelles

La CNIL recommande de ne pas interdire totalement l'usage à des fins personnelles des technologies de l'information mises à disposition du salarié par l'entreprise. Le salarié peut se connecter à Internet à des fins autres que professionnelles, mais il doit en faire un usage raisonnable et respecter le cadre fixé par l'employeur (interdiction d'accès à certains sites, interdiction de téléchargements...).

Pour contrôler cet usage l'employeur peut utiliser des moyens techniques de traçage (sites consultés, temps de consultation...) dans le respect des libertés fondamentales du salarié (secret des correspondances...)

Dans l'exercice de son pouvoir de direction, l'employeur peut contrôler le contenu des ordinateurs qu'il met à la disposition des salariés. Il peut ainsi contrôler la liste des sites consultés par le salarié. La jurisprudence considère que les mails envoyés depuis un ordinateur mis à disposition par l'employeur sont réputés professionnels. A ce titre, l'employeur peut consulter les messages émis par les salariés.

S'agissant des fichiers informatiques, la Cour de cassation a posé, dès 2005, un principe aux termes duquel « sauf risque ou événement particulier. l'employeur ne peut ouvrir les fichiers identifiés par le salarié comme personnels contenus sur le disque dur de l'ordinateur mis à sa disposition qu'en présence de ce dernier ou celui-ci dûment appelé » (Cass. soc., 17 mai 2005).

Poursuivre la leçon

L'usage d'internet au bureau Etude Olfeo 2014

Vous avez terminé 79 % de la leçon

79%

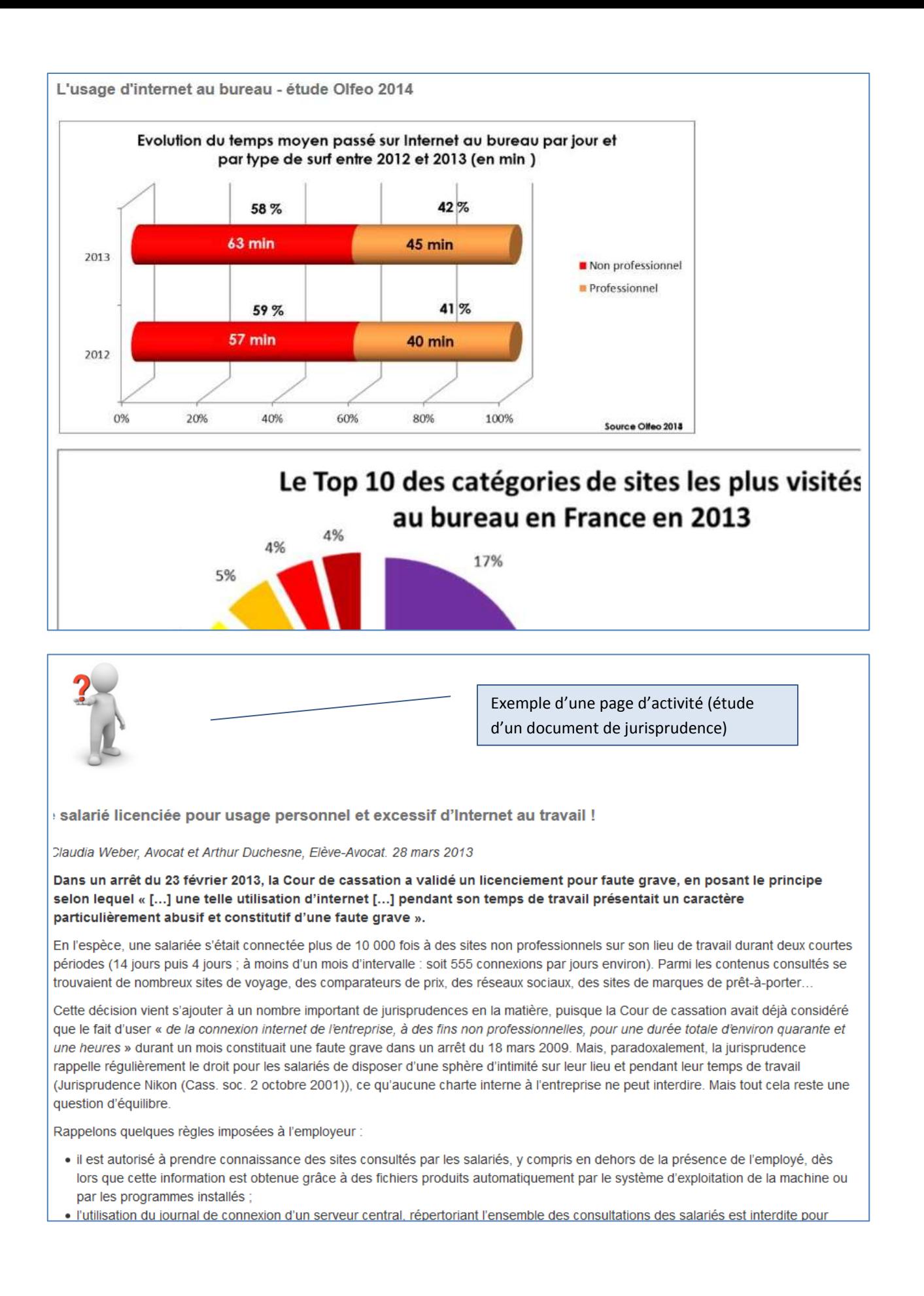

Vous avez jusqu'ici reçu 5 sur un maximum de 5 point(s).

## II - TIC et organisation du travail

#### II - TIC et formes d'organisation du travail

Les TIC induisent de nouvelles formes d'organisation du travail. La communication à distance, l'échange des informations sur support numérique ont développé les prestations à distance et favorisé le télétravail.

Le télétravail est réglementé par un accord interprofessionnel du 19 juillet 2005. C'est une forme de travail volontaire qui utilise les TIC dans le cadre d'un contrat de travail. Il est défini comme « toute forme d'organisation du travail dans laquelle un travail qui aurait également pu être exécuté dans les locaux de l'employeur est effectué par un salarié hors de ces locaux de façon régulière et volontaire en utilisant les technologies de l'information et de la communication dans le cadre d'un contrat de travail ou d'un avenant à celui-ci ».

Le télétravailleur dispose des mêmes droits légaux ou conventionnels que le salarié qui travaille dans les locaux de l'entreprise : droits individuels et collectifs.

Le contexte de travail à distance engendre quelques spécificités :

- . le respect de la vie privée du salarié par la fixation de plages horaires de contact ;
- l'équipement à domicile par l'employeur ou l'adaptation et l'entretien de l'équipement personnel.

Poursuivre la leçon

## Vous avez terminé 93 % de la leçon

93%

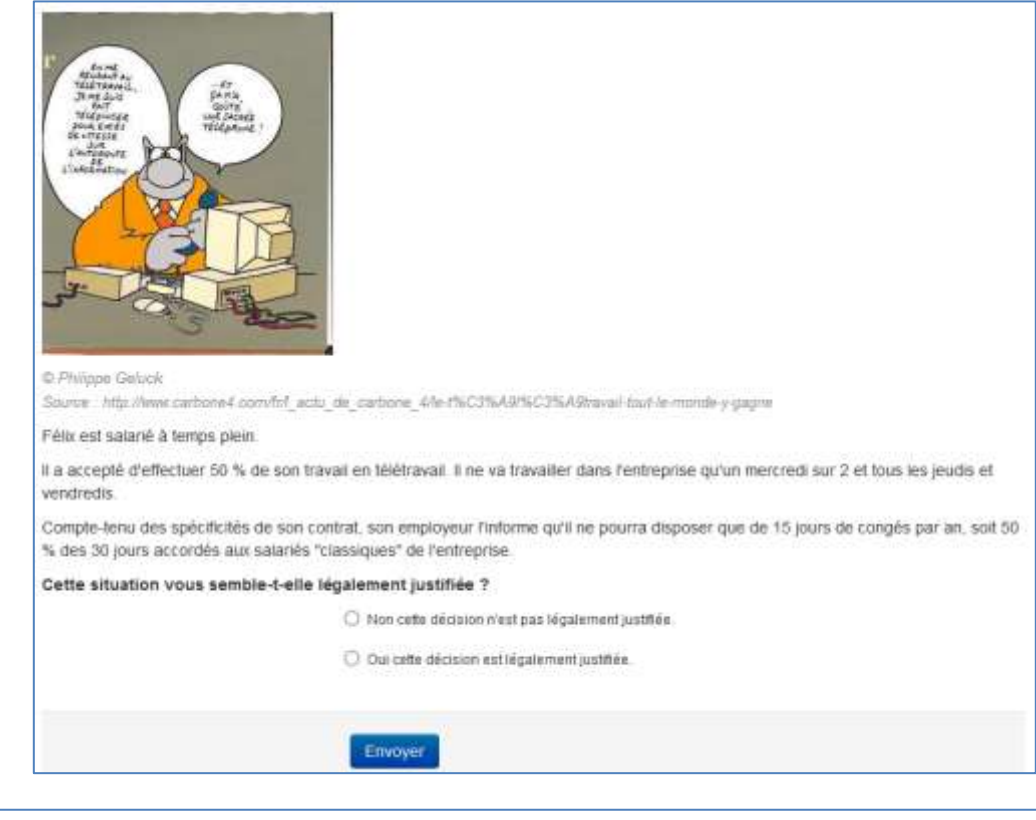

# Les TIC dans la relation de travail (leçon) Félicitations - la leçon est terminée Votre score est de 6 (sur 6). Revoir la leçon Retour à Thème 4 : L'immatériel dans les relations économiques Afficher les notes